## SAP ABAP table CRMT\_PORTAL\_PROCESSES\_ITEM {CRM Service Portal : Processes Item Structure}

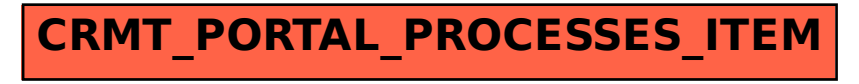